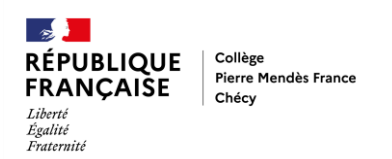

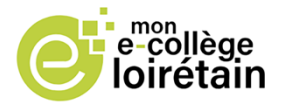

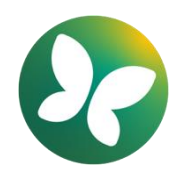

**Comment se connecter à l'ENT pour accéder à Pronote ?**

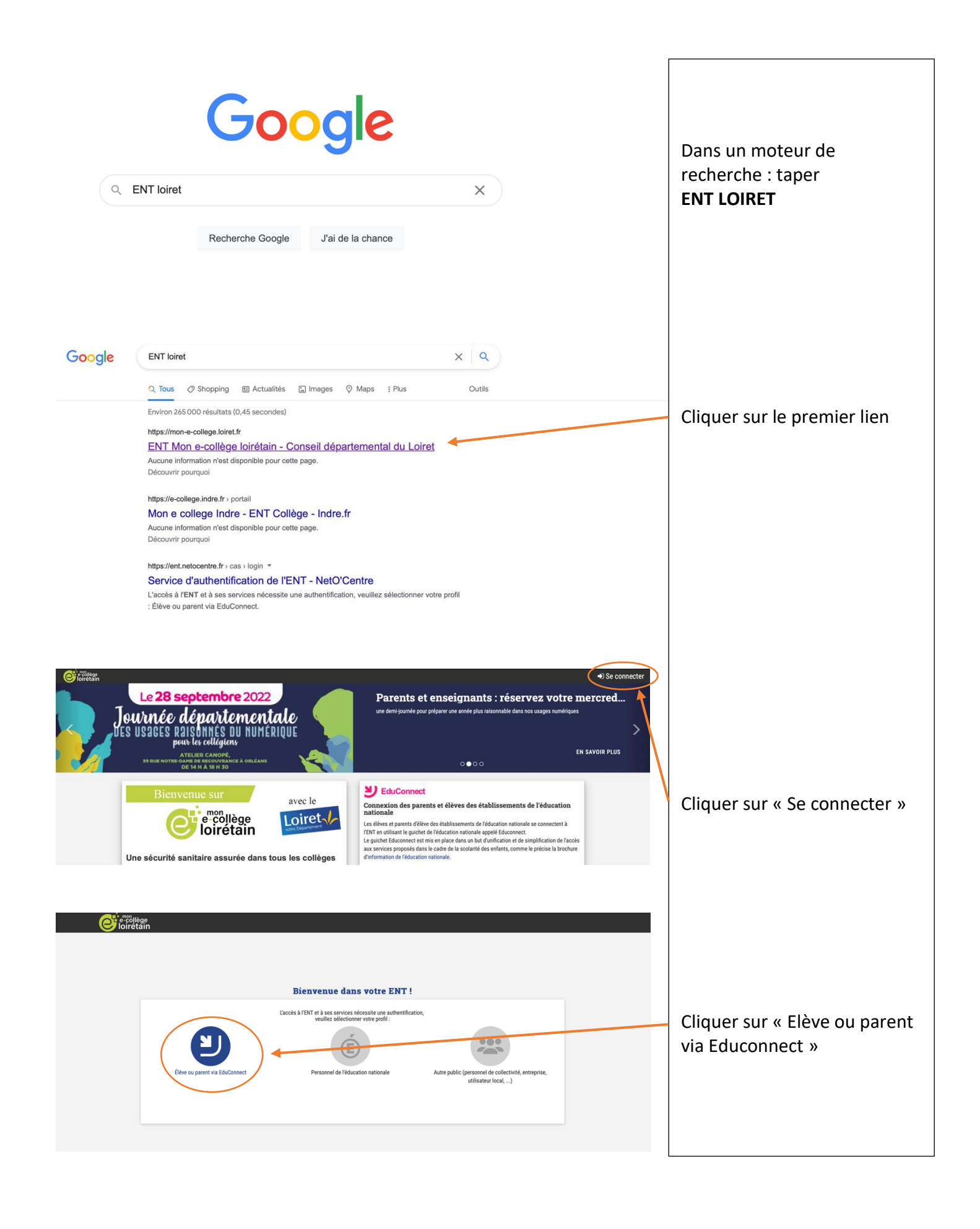

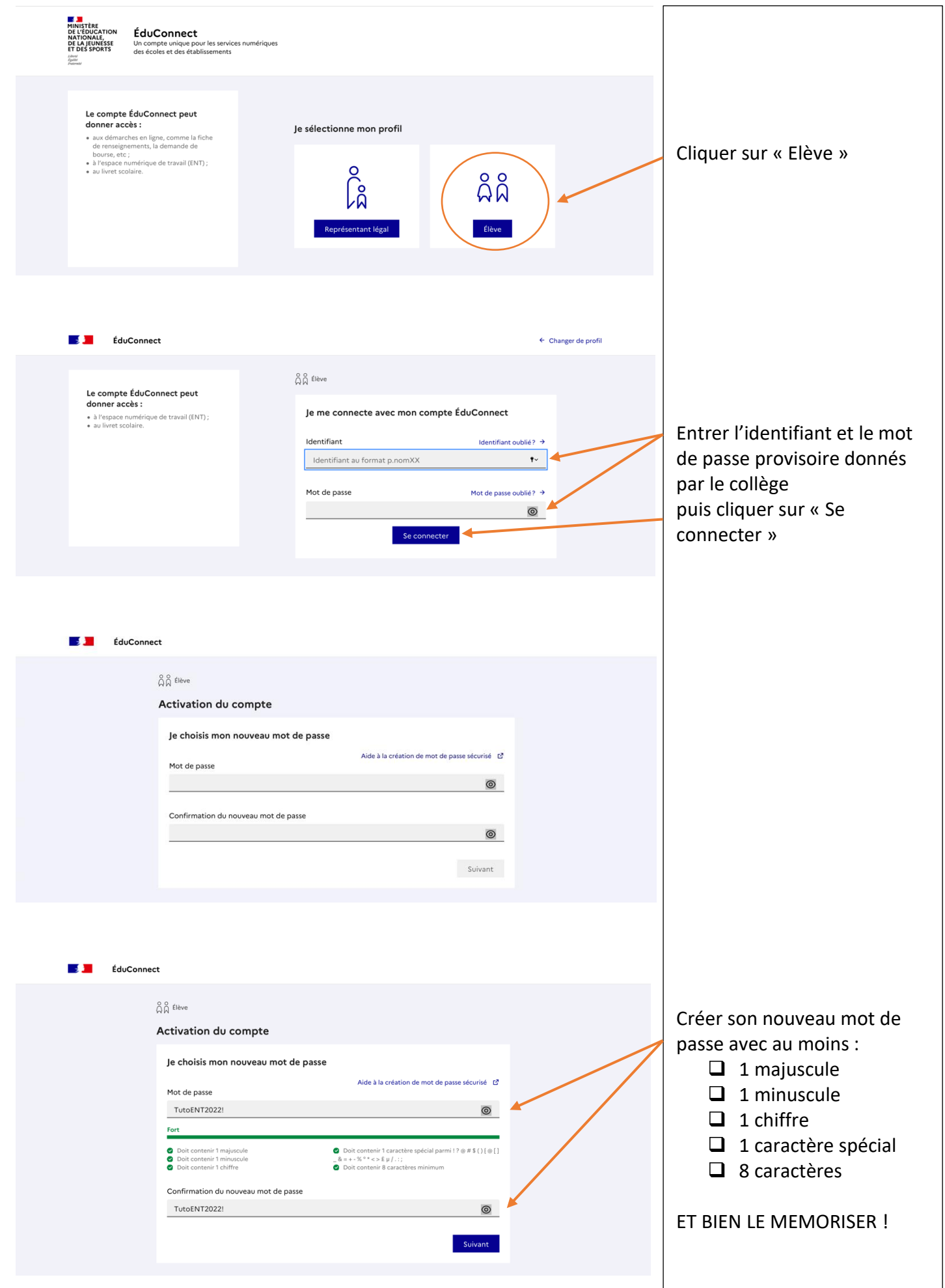

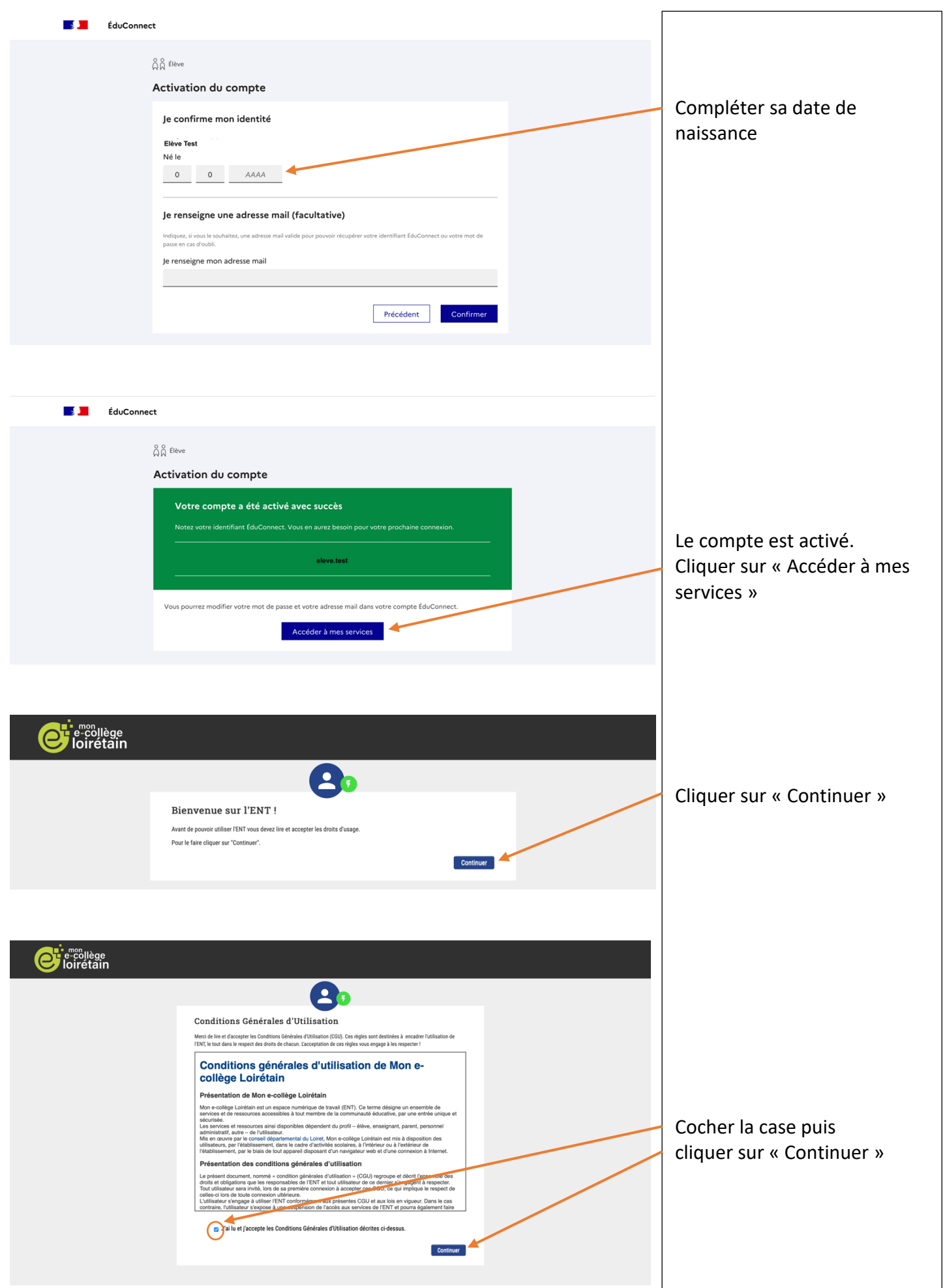

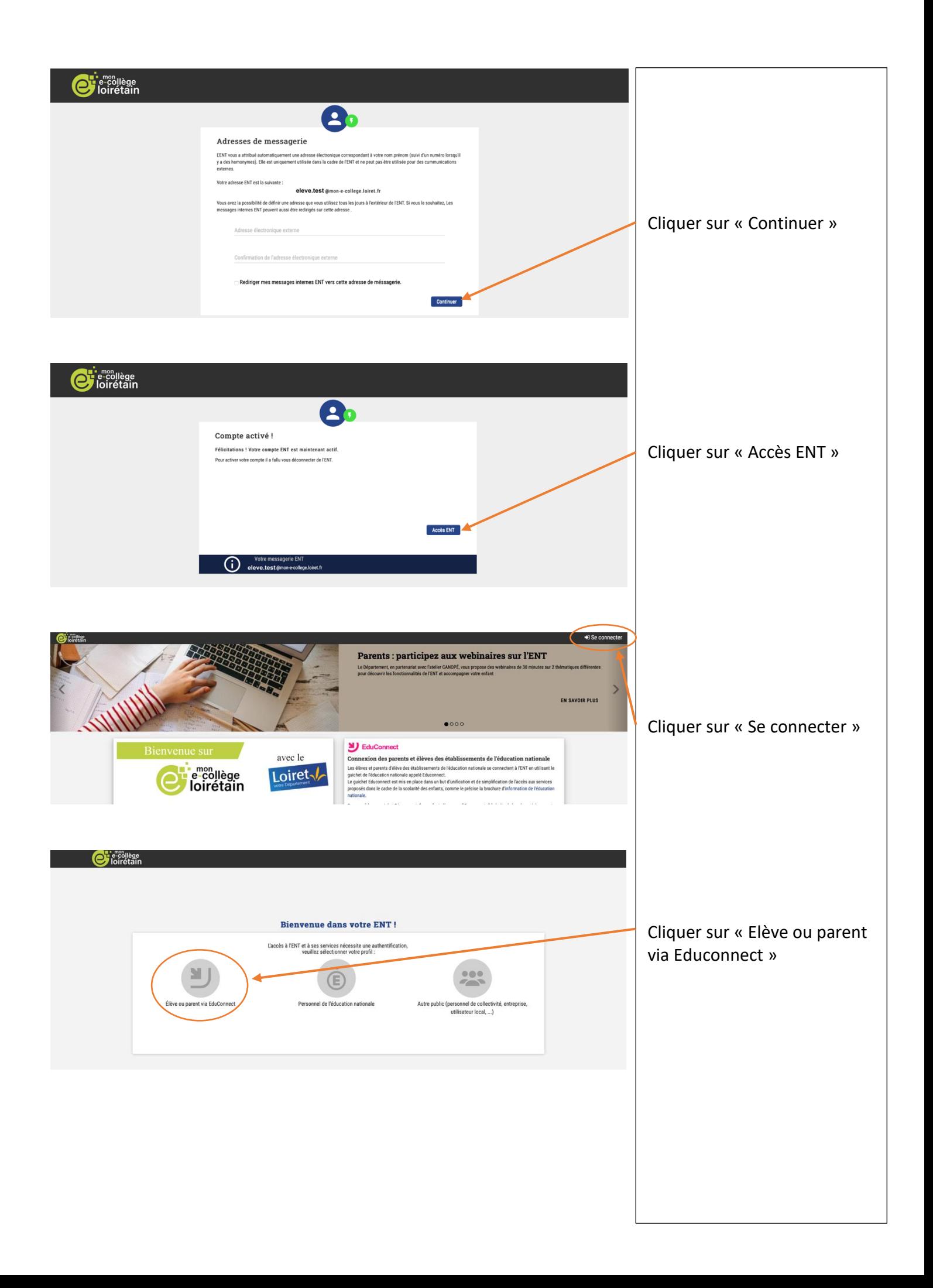

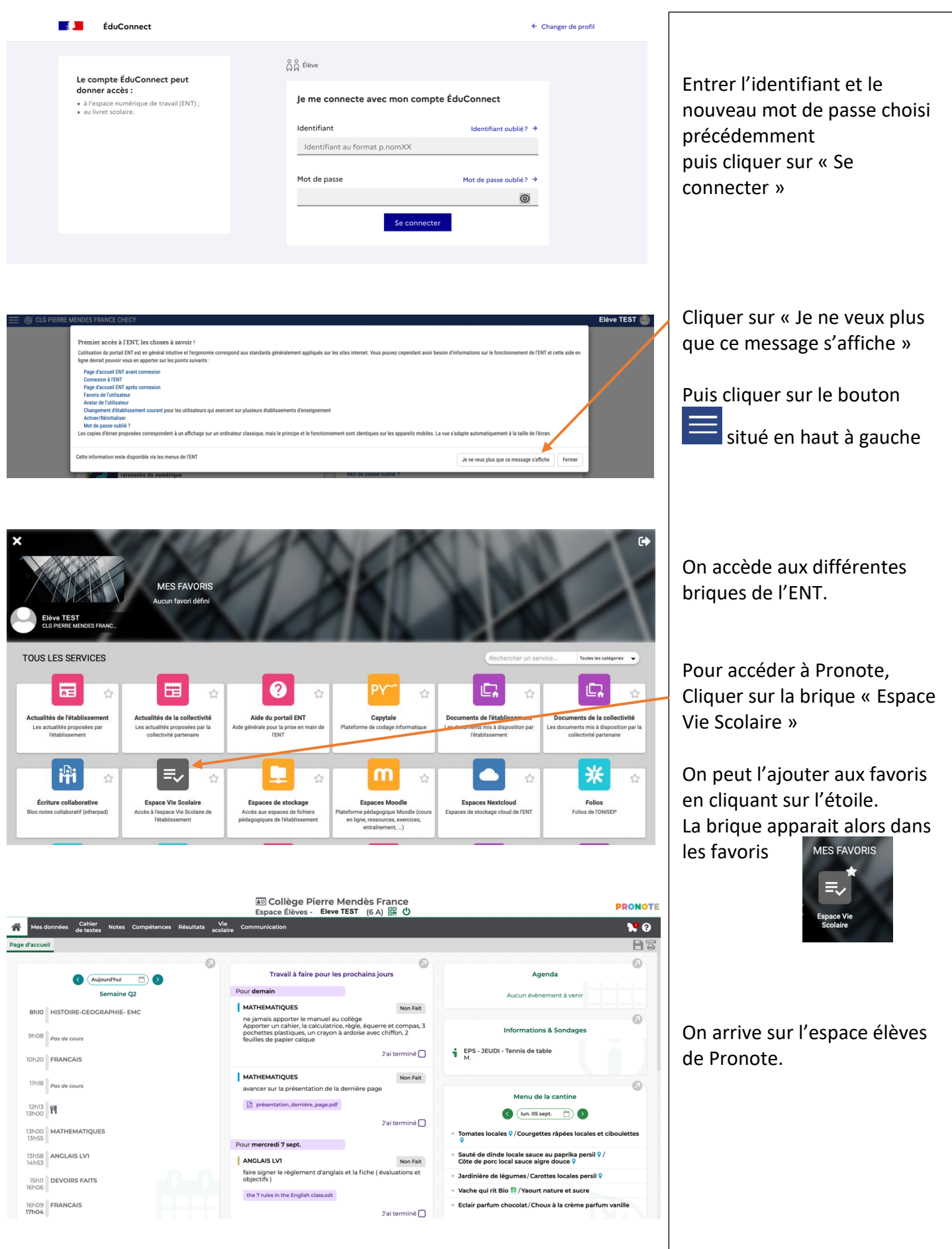